**AutoCAD Crack Free [32|64bit]**

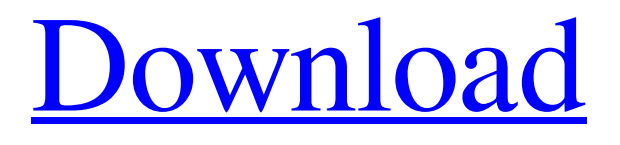

**[Download](http://evacdir.com/flapjack/macgregor.gaining/pavlov/oiliest/QXV0b0NBRAQXV.ZG93bmxvYWR8dGw0Tkc4NVlYeDhNVFkxTkRVNU56VTBNWHg4TWpVM05IeDhLRTBwSUhKbFlXUXRZbXh2WnlCYlJtRnpkQ0JIUlU1ZA?rusha)**

**AutoCAD Crack Full Version X64**

References to Autodesk products and services are for informational purposes only and do not constitute or imply any affiliation, partnership, or endorsement. We are not affiliated with, endorsed, sponsored, or supported by Autodesk or its affiliates, and none of Autodesk or its affiliates shall be responsible or liable for any loss, damage, or injury alleged to have happened directly or indirectly through use of this material. The cad-file is a file format

used by AutoCAD to save CAD drawings in a CAD format for use in the drafting software. To move, copy, or delete a drawing, simply right-click (Windows) or Control-click (Mac OS) the drawing, and then click or control-click Move or Copy, respectively. To open a drawing, click or control-click the name of the drawing. To close a drawing, simply press the Esc key. Download AutoCAD 2017 Drawings can be edited and annotated. Annotations (notes) are made by placing text and graphics in a drawing. There are three types of annotations: AutoCAD commands, which can be typed directly into the drawing; text boxes, which are drawn directly on a drawing; and graphic objects, which can be moved, copied, and deleted as objects on a drawing. Open the New Document dialog box by clicking or Control-clicking the Open button and navigating to the folder you want to use for your new drawing. You can easily add text boxes to drawings. Select the text you want to edit by clicking or Control-clicking it on the drawing, and then press Enter. You can then type text in the new text box. To create a graphic, click the New button (see image). You can then select a graphic to use in your drawing. This includes free-form shapes, such as circles, rectangles, and ellipses. The graphic you select will be copied to the drawing and is typically named based on

the part of the drawing it was copied from. To move a

graphic object, select the object and click the Move button (see image). You can also use the keyboard to position the object. When a mouse is connected to the computer, you can draw shapes, free-form shapes, and text boxes on the drawing by clicking or Control-clicking the shape. To save a drawing, select the Save As dialog box (see image

### **AutoCAD PC/Windows**

A number of specialty products include CADTutor (a macro, VBA and AutoLISP IDE) and AutoCAD 2004 to the cloud. AutoCAD LT is a trial version of AutoCAD software that can be purchased for use on as many as three personal computers. It is available for Windows, macOS, and Linux operating systems. AutoCAD LT is intended for non-commercial use and is free to use as long as the user does not purchase the full-featured commercial version of AutoCAD. AutoCAD features include: Drafting, including the ability to make geometric and dimensional dimensions, Boolean operations, dimensioning, symbols, text, and tools to help create drawing, BOM and engineering

documentation, generate reports, and perform drawing functions. These tools include 2D and 3D plotting, template creation, image manipulation, text manipulation, dynamic labeling, command bars, drafting grips, dimensions,

predefined palettes, and context menus. Subscription services such as AutoCAD 360+ are included, as are online editions for iOS, Android, Windows, and macOS. SolidWorks, another CAD system made by Dassault Systèmes, supports creating drawings in various file formats including DXF and DWG. EPDM is a library that allows use of AutoCAD to model engineering drawings. References Further reading How to Start Drawing with AutoCAD Introducing AutoCAD An Introduction to AutoCAD Autodesk's AutoCAD has been mentioned in a few mainstream newspapers including The Washington Post, The Wall Street Journal and USA Today. AutoCAD Tips and Tricks External links AutoCAD for Dummies AutoCAD Tips and Tricks by Tierney Design Services (page 2) Category:1983 software Category:Dassault Systèmes software Category:Computer-aided design software Category:Computer-aided manufacturing software Category:Drawing software Category:Engineering software that uses QtMorrowind: Tribunal Morrowind: Tribunal is a prequel to the video game The Elder Scrolls IV: Oblivion, set several years before the events of that game. It takes place in Valenwood, and follows the adventures of the character of Tribunal, a relatively new imperial assassin. It was released for Microsoft Windows and Mac OS X on October 13, 2006. Gameplay As a

# prequel 5b5f913d15

Note: Please install this file in its folder from where you installed it. 3. Copy and paste the.reg file to the following path: HKEY\_CURRENT\_USER\Software\ Autodesk\ AutoCAD\R2008\RibbonDesigner\

RibbonDesigner\RibbonCommands. 4. To change the ribbon tab, click on the ribbon and select [Ribbon tab] option. 5. In this example, the label 'Nome' is in the color #FFF. To change the color of the label, select [Color (hex)] and change the color to the desired color. Note: Below is the.reg file for this sample. It will take about 4-5 minutes. Once the process is complete, you will see the following two commands in the registry: The following commands change the user interface of the ribbon to the specified User Interface Select "RibbonUI" from the menu, then enter the following values for the options, in order: {EA7EA50D-D7F0-4200-AB11-7E5F1A0D3088} Finally, press OK. Note: This is the command to change the color of a label: The following commands change the user interface of the ribbon to the specified User Interface Select "RibbonUI" from the menu, then enter the following values for the options, in order:

{8E2303E4-AF4F-4C65-9A3F-29FCB87C7053} Finally, press OK. Remarks: 1. To install the Ribbon on another

computer, you can copy the.reg file from the folder that contains the file. 2. The features above are "sofware" feature and will require an additional charge by Autodesk. 3. You may use this command to switch to the previous ribbon, which is the 'ribbon' icon: The following command allows you to move from one ribbon button to the next one: The following command allows you to move from one ribbon tab to the next one: This is the command to move to the next tab: The following command allows you to move

**What's New In AutoCAD?**

The model imported in this video and the two drawings on the right are all modifications made to the existing model. The model on the left was imported using markup import, and the red lines drawn to the model. The two drawings on the right were drawn using markup assist and the red lines drawn to the drawings. New Transformations: New transformations Accessible from the new menus. Improved precision and control in complex operations. Transform an array of shapes by moving each shape individually, moving shapes in a group, or a combination of both. (video: 3:22 min.) A ll-selections set: Possess a common array of geometry to speed up tasks like regrading, restaining, or annotating a drawing. Access all your selected geometry

with one click. (video: 3:36 min.) Rotation of the array of selected geometry. In this video, the array was rotated by using the right mouse button. (video: 3:36 min.) The most recent selection set is available after you select a group of geometry to transform. You can return to the previous selection set by clicking the back button. Submenu Commands: Enhanced when navigating multiple submenus. Type less to increase efficiency. Left/Right-click for access to new commands. (video: 2:57 min.) Note: The following video has some resolution issues. New Handwriting Tools: Create custom functions, which can be easily shared and reused. Make custom gestures for selection, point/line, or other tools, and let others use them. (video: 1:34 min.) The custom functions in this video are stored in the drawing as a separate group. You can use the custom functions with any tools, including annotation commands, text, dynamic text, drawing elements, etc. Add custom function sets, and share your custom function sets with others. (video: 3:17 min.) Save and reuse custom function sets. By importing custom function sets from other drawings, you can create new custom function sets easily. Note: This video has some resolution issues. New Prebuilt: Improved tools and capabilities for

**System Requirements:**

To play KEMPS on your computer, you will need: Microsoft Windows XP or newer Nvidia GeForce 7800 or newer. Mac OS X 10.3 or newer (Mac OS X 10.6 Snow Leopard or newer) ATI Radeon HD or newer or NVIDIA GeForce 4 or newer Intel HD graphics card (not supported on Mac OS X 10.5) 1GB RAM 9GB space 512MB graphics card Recommended System Requirements: To play KEMPS on your computer, you will

## Related links:

<https://drogueriaconfia.com/wp-content/uploads/2022/06/AutoCAD-13.pdf> <https://cambodiaonlinemarket.com/wp-content/uploads/2022/06/AutoCAD-14.pdf> <https://www.pianistaid.com/wp-content/uploads/2022/06/AutoCAD-6.pdf> <https://ryansellsflorida.com/2022/06/07/autocad-crack/> [https://facethai.net/upload/files/2022/06/KUpcjiqwWy5HoDNCsY7T\\_07\\_c01978223cfbe34f651c388848fb3c0a\\_file.pdf](https://facethai.net/upload/files/2022/06/KUpcjiqwWy5HoDNCsY7T_07_c01978223cfbe34f651c388848fb3c0a_file.pdf) [https://www.riseupstar.com/upload/files/2022/06/oAcr8jPQvxWSkKhYG7aD\\_07\\_c01978223cfbe34f651c388848fb3c0a\\_f](https://www.riseupstar.com/upload/files/2022/06/oAcr8jPQvxWSkKhYG7aD_07_c01978223cfbe34f651c388848fb3c0a_file.pdf) [ile.pdf](https://www.riseupstar.com/upload/files/2022/06/oAcr8jPQvxWSkKhYG7aD_07_c01978223cfbe34f651c388848fb3c0a_file.pdf) <https://www.voyavel.it/autocad-2020-23-1-crack-keygen-for-lifetime-free-download-2022-latest/> <https://aero-schools.com/wp-content/uploads/2022/06/innoleon.pdf> <http://okinawahousingportal.com/?p=18962> [https://panda-app.de/upload/files/2022/06/isAR2etPkSbJdzyxpgos\\_07\\_c01978223cfbe34f651c388848fb3c0a\\_file.pdf](https://panda-app.de/upload/files/2022/06/isAR2etPkSbJdzyxpgos_07_c01978223cfbe34f651c388848fb3c0a_file.pdf) <https://worldwidefellowship.org/autocad-2017-21-0-activation-free-x64/> [https://followgrown.com/upload/files/2022/06/m5BkCaPn3MPzR1ek3wRN\\_07\\_d9987df0f569f8e5f7e8e7a3d71d5600\\_fil](https://followgrown.com/upload/files/2022/06/m5BkCaPn3MPzR1ek3wRN_07_d9987df0f569f8e5f7e8e7a3d71d5600_file.pdf) [e.pdf](https://followgrown.com/upload/files/2022/06/m5BkCaPn3MPzR1ek3wRN_07_d9987df0f569f8e5f7e8e7a3d71d5600_file.pdf) <https://mytown247.com/wp-content/uploads/2022/06/mackpar.pdf> <https://autocracymachinery.com/autocad-24-2-crack-pc-windows-2022/> <https://silkfromvietnam.com/autocad-crack-with-license-code-win-mac/> <http://rastaan.com/?p=3587> <https://www.15heures.com/wp-content/uploads/2022/06/yabafrdd.pdf> <https://www.aussnowacademy.com/autocad-activator-for-pc-latest-2022/> <https://consemaracademy.com/wp-content/uploads/2022/06/alphnela.pdf> <https://luxesalon.ie/2022/06/07/autocad-24-0-product-key-download/>